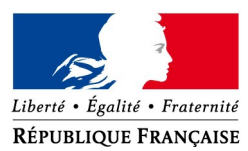

#### **DIRECTION GÉNÉRALE DES FINANCES PUBLIQUES**

Paris, le 08 décembre 2016

CAP NUMÉRIQUE BUREAU RÉFÉRENTIELS ET RELATION USAGERS Balf : [bureau.capusagers@dgfip.finances.gouv.fr](mailto:bureau.capusagers@dgfip.finances.gouv.fr)

STRATÉGIE RELATIONS AUX PUBLICS Balf : [srp@dgfip.finances.gouv.fr](mailto:srp@dgfip.finances.gouv.fr)

Affaire suivie par : Florence ABELLO florence.abello@dgfip.finances.gouv.fr Tél. : 01 57 33 61 18 Stéphane ALBISETTI stephane.albisetti@dgfip.finances.gouv.fr Tél. : 01 53 18 10 92

Le Directeur général des Finances publiques

à

Mmes et MM. les Délégués du Directeur général

Mmes et MM. les Directeurs régionaux et départementaux des finances publiques

Mmes et MM. les Directeurs des directions et services à compétence nationale ou spécialisés

Référence : SRP 72-2016 – 2016/12/2486

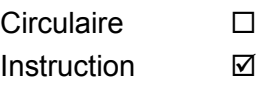

Note de service  $\Box$ 

**Objet** : Evolution du dispositif d'accueil des usagers à la DGFiP : déploiement du nouvel outil « Accueil personnalisé sur rendez-vous »

### **Services concernés** :

- Pilotes d'Accompagnement du Changement (PAC)
- Référents départementaux Accueil personnalisé sur rendez-vous
- Pôle gestion fiscale :
	- services des impôts des particuliers et services des impôts des professionnels
	- trésoreries de proximité
	- centres des impôts fonciers
- Pôle gestion publique
	- trésoreries
- Pôle pilotage et ressources
	- divisions stratégie et/ou en charge de la qualité de service / services de la formation professionnelle
- Plates-formes d'accueil à distance : centres de contact, CIS, CPS

 **Calendrier prévisionnel<sup>1</sup>** : Déploiement à partir du 15 décembre 2016 pour les agents de la DGFiP et mi-janvier 2017 pour les usagers (particuliers et professionnels).

## **Résumé** :

À la suite de la *circulaire du Directeur général du 21 juin 2016*, une nouvelle application « Accueil personnalisé sur rendez-vous » va être mise à disposition de l'ensemble des services locaux, à partir du 15 décembre 2016 en vue du déploiement du dispositif d'accueil personnalisé sur rendez-vous.

<span id="page-0-0"></span><sup>1</sup> Un message sera diffusé aux directions (BALF) et aux référents départementaux (via WIFIP) pour les informer de la date effective de chacune de ces deux étapes

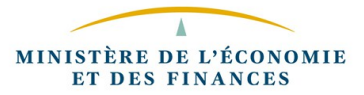

Développé en interne en étroite association avec les directions d'expérimentation, ce nouvel outil s'inscrit pleinement dans la démarche de la DGFiP de valoriser l'accueil multi-canal, et notamment l'accueil physique des usagers.

Cette instruction présente les fonctionnalités offertes par le nouvel outil sur la base des préconisations générales d'organisation, les modalités de son déploiement et les actions d'accompagnement dans les sites locaux.

## **1 Rappel des objectifs et du contexte de l'accueil personnalisé**

La stratégie d'accueil multi-canal de la DGFiP vise à améliorer l'offre de services aux usagers, en leur facilitant l'exercice du libre choix du canal de contact qui a leur préférence, tout en renforçant leur autonomie. C'est dans le cadre de cet « accueil pluriel » que pa[r circulaire du 21 juin 2016,](http://nausicaadoc.appli.impots/doc/2016/009186/Circulaire%20d%E9ploiement%20accueil%20personnalis%E9.pdf) le Directeur général a annoncé le déploiement de l'accueil personnalisé sur rendez-vous.

Ce dispositif répond à trois objectifs principaux :

- au bénéfice des usagers : améliorer la qualité de service et des contacts à distance, en évitant aux usagers de se déplacer pour les situations les plus simples et en recevant les usagers sans attente aux guichets pour les questions complexes ;
- au bénéfice des agents : améliorer leurs conditions de travail par une meilleure maîtrise des activités de réception du public, avec une réception de l'usager par l'agent compétent et ayant pu préparer le dossier en amont ;
- au bénéfice de l'administration : valoriser le renforcement de l'offre de services à distance, mieux maîtriser les flux d'accueil physique au guichet en lissant les flux des demandes les plus complexes et réduisant progressivement les files d'attente dans les lieux d'accueil.

Avec l'accueil personnalisé, les usagers qui préfèrent l'accueil physique continueront à en bénéficier. C'est notamment le cas des usagers qui ont le plus besoin de soutien ou de ceux dont la demande exige une analyse au fond à partir de la connaissance globale du dossier. L'objectif sera de développer progressivement la réception sur rendez-vous pour les démarches complexes en valorisant ses avantages auprès des usagers : préparation du dossier, réception sans attente et par la personne compétente pour traiter le dossier, etc.

## **2 Un dispositif s'appuyant sur un outil unique de gestion des rendez-vous**

Cet outil se décline en deux volets :

• Pour les agents habilités, une nouvelle application « accueil personnalisé sur rendezvous » :

## **Accessible depuis le portail applicatif, cette application constitue un outil souple de gestion des rendez-vous, conçu pour s'adapter aux principaux services de la DGFiP recevant du public.**

Elle permet aux responsables de structure de paramétrer l'offre de service de rendez-vous en fonction des choix organisationnels retenus en local (les plages d'ouverture aux rendez-vous, le nombre de guichets ouverts, le mode de prise de rendez-vous, les types de rendez-vous offerts au guichet et/ou par téléphone, la durée des rendez-vous, etc.) et de choisir le moment jugé le plus opportun pour activer l'ouverture du service de prise de rendez-vous en ligne sur le site internet, en lien avec la communication locale faite auprès des usagers.

Une fois cet outil configuré, les agents des services disposent de toutes les fonctionnalités pour gérer les rendez-vous (prise de rendez-vous au téléphone ou au guichet, consultation, préparation, annulation ou replanification des rendez-vous, gestion des contre-appels...).

Un tableau de bord statistique sera également mis à disposition pour faciliter le pilotage de l'accueil personnalisé aux trois niveaux, local, départemental et national.

• Pour l'usager, un nouveau service permettant de prendre rendez-vous en ligne avec son service gestionnaire :

Une interface de prise de rendez-vous en ligne est proposée à l'usager, professionnel ou particulier, à partir de la page « contact » du nouveau site impots.gouv.fr. Cet accès peut se faire aussi bien depuis l'espace public du portail que depuis l'espace authentifié.

## **Important : la possibilité de prendre rendez-vous par internet est offerte à l'usager uniquement si le service compétent a préalablement paramétré et activé l'ouverture du service en ligne. Elle ne nécessite aucune intervention préalable de la Direction générale**.

Une description générale des fonctionnalités de l'application est présentée dans **l'**[annexe 1.](http://nausicaadoc.appli.impots/2016/016194)

Un focus sur le paramétrage et les fonctions de pilotage est proposé dans **l'**[annexe 2.](http://nausicaadoc.appli.impots/2016/016196)

### <span id="page-2-0"></span> **3 Les structures disposant d'un agenda de rendez-vous dans l'outil**

Les services pouvant proposer l'offre de rendez-vous avec cet outil sont les principaux services recevant du public, particuliers et professionnels : les SIP (rapprochés ou non d'un CDIF), les SIE, les trésoreries (impôts, amendes, spécialisé SPL, mixtes), les CDIF, ainsi que les services nationaux en charge de la gestion de certaines populations particulières (DRESG et les IFU de la DGE).

L'annexe [3](http://nausicaadoc.appli.impots/2016/016198) présente la liste des structures concernées et des motifs de rendez-vous prédéfinis dans l'application.

À terme, il pourra être envisagé d'élargir ce périmètre et d'intégrer dans cette application d'autres services de la DGFiP accueillant du public, en fonction des besoins qui seront identifiés.

#### **4 Les agents habilités à l'outil**

L'application sera ouverte aux agents :

- des services précités, gérés dans l'outil de prise de rendez-vous (cf § [3\)](#page-2-0) :
	- Ces agents pourront prendre des rendez-vous dans leur propre service, mais également, via un parcours simplifié et encadré, dans tous les services<sup>[2](#page-2-1)</sup> ayant déployé l'accueil personnalisé sur rendez-vous et autorisé les rendez-vous pris par des agents « extérieurs » au service ;
- des plates-formes d'accueil à distance (CIS, centres de contact, CPS) qui pourront utilement prendre rendez-vous pour l'usager en qualité d'agents « extérieurs » au service, dans les mêmes conditions que ci-dessus ;
- des directions locales et des délégations interrégionales (pour le pilotage).

L'**annexe 4** précise les règles et les modalités d'habilitation des agents à l'application.

### **5 La stratégie de déploiement :une ouverture des fonctionnalités de l'outil en deux étapes**

• Dans une première étape (calendrier prévisionnel le 15 décembre 2016), l'application « accueil personnalisé sur rendez-vous » est déployée et mise à disposition des agents des services de la DGFiP dans le portail applicatif.

### **Pour les services qui souhaitent s'engager dans le nouveau dispositif d'accueil personnalisé dès cette étape, il leur sera possible de gérer immédiatement les rendez-vous pris par téléphone ou au guichet.**

Le service en ligne de prise de rendez-vous sur internet ne sera en revanche pas encore proposé aux usagers.

<span id="page-2-1"></span><sup>2</sup> Cela permet par exemple à un agent d'une trésorerie de proximité de prendre rendez-vous pour l'usager auprès du SIP compétent (ou vice-versa)

• Dans une seconde étape (calendrier prévisionnel mi-janvier 2017), la possibilité sera offerte aux usagers de prendre rendez-vous sur internet depuis le nouveau site impots.gouv.fr, auprès des services gestionnaires ayant préalablement activé la prise de rendez-vous en ligne par l'usager dans l'application.

Un message sera diffusé aux directions (BALF) et aux référents départementaux (via WIFIP) pour les informer de la date effective de chacune de ces deux étapes.

## **6 Points d'attention sur les modalités de paramétrage et d'utilisation de l'application**

Deux points présentés lors de la conduite des actions de formation sont plus particulièrement rappelés pour mémoire :

- l'association impérative du CODIQUE au SAGES lors du paramétrage des SIP comptables<sup>[3](#page-3-0)</sup> pour garantir la couverture de tous les motifs d'assiette et de recouvrement proposés à l'usager lors de la prise de rendez-vous par internet (**cf. [annexe 2](http://nausicaadoc.appli.impots/2016/016196)**) ;
- l'utilisation du navigateur Firefox pour un fonctionnement optimum de l'application (**cf. [annexe 5](http://nausicaadoc.appli.impots/2016/016200)**).

# **7 L'accompagnement du changement**

Plusieurs actions sont mises en œuvre pour accompagner les services.

## • **Un dispositif de formation**

Deux types de formation sont proposés dont le suivi est obligatoire :

- une formation en présentiel destinée aux chefs de service et aux cadres de direction chargés du pilotage du déploiement de l'accueil personnalisé au niveau local. D'une durée d'une journée, l'objectif est de former au fonctionnement de l'outil et plus spécifiquement aux modalités de paramétrage et au pilotage en lien avec les choix organisationnels retenus en local.
- une e-formation destinée aux agents des services concernés ainsi que ceux des centres de contact, des CIS et des CPS. D'une durée d'environ 45 minutes, elle permet de s'approprier l'ergonomie et les différentes fonctionnalités de l'application.

Les responsables locaux de la formation des directions des finances publiques sont invités à procéder à l'inscription des agents concernés, selon les modalités décrites dans la [note ENFiP du](http://nausicaadoc.appli.impots/doc/2016/011405/Note_ENFIP-PFC-70-2016.pdf) [19 août 2016.](http://nausicaadoc.appli.impots/doc/2016/011405/Note_ENFIP-PFC-70-2016.pdf)

## • **Des supports documentaires**

◦ La documentation en ligne

Une [documentation en ligne complète](http://capnum-doc.intranet.dgfip/aprdv/index.html) est directement accessible à partir de l'application et décrit l'ensemble des fonctionnalités de l'application. Cette documentation sera actualisée à chaque évolution de l'outil.

◦ La boite à outils (BAO)

Déployée le 6 juillet 2016 et enrichie progressivement par la Mission SRP, la [BAO](http://capnum-doc.intranet.dgfip/aprdv/BAO/index.html) a pour objectif d'accompagner les directions dans la mise en place du dispositif d'accueil personnalisé au niveau local. Elle est également accessible sous Nausicaa rubrique Pilotage et Moyens/Stratégie accueil/Guichet/Accueil personnalisé RDV, et sous Ulysse Rubrique Pilotage et Moyens / Stratégie accueil/Guichet.

<span id="page-3-0"></span><sup>&</sup>lt;sup>3</sup> Sauf pour les cas particuliers des SIP disposant de plusieurs SAGES mais d'un seul CODIQUE.

## • **Le réseau des référents départementaux**

Désignés en juillet 2016 au sein de chaque direction, les référents ont un rôle essentiel d'accompagnement du déploiement et du changement, en liaison avec les délégations interrégionales et notamment les pilotes d'accompagnement du changement, et sont les interlocuteurs privilégiés de la Mission SRP.

## • **La communauté WiFiP dédiée à l'accueil personnalisé sur rendez-vous**

Ouverte aux correspondants et aux formateurs locaux, la communauté WiFiP «[TRV-NAT-Accueil](http://wifip.intranet.dgfip/groups/trv-nat-accueil-personnalis%C3%A9-sur-rdv) [personnalisé sur RDV](http://wifip.intranet.dgfip/groups/trv-nat-accueil-personnalis%C3%A9-sur-rdv) » est le lieu de mutualisation des bonnes pratiques, de partage des interrogations des services et des éléments de réponses apportées par la Mission SRP et les équipes de Cap numérique.

## **7.1 L'assistance applicative aux agents est assurée selon les circuits habituels**

L'assistance applicative aux utilisateurs sera assurée, pour chaque population respective, dans le cadre des circuits habituels de l'assistance téléphonique des particuliers (AT Part), accessible au 0800 002 042 ou par formuel à l'adresse suivante : [http://formuel.appli.dgfip/accueil,](http://formuel.appli.dgfip/accueil) et des professionnels (AT Pro), accessible au 0 800 002 031.

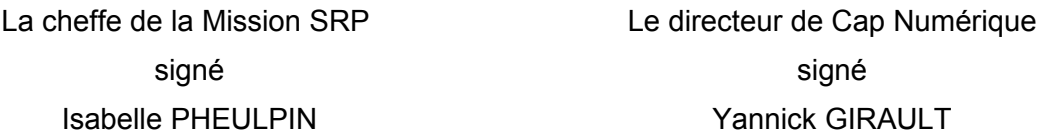

### **Interlocuteurs à la DG :**

## **Mission Stratégie Relations aux Publics**

Stéphane ALBISETTI – Administrateur des finances publiques adjoint – Tél. : 01 53 18 10 92

[stephane.albisetti@dgfip.finances.gouv.fr](mailto:stephane.albisetti@dgfip.finances.gouv.fr)

Caroline VIGIER – Inspectrice Principale – Tél. : 01 53 18 00 47

[caroline.vigier@dgfip.finances.gouv.fr](mailto:caroline.vigier@dgfip.finances.gouv.fr)

### **Cap Numérique – Bureau Cap Usagers**

Florence ABELLO – Administratrice des finances publiques adjointe – Tél. : 01 57 33 61 18 [florence.abello@dgfip.finances.gouv.fr](mailto:florence.abello@dgfip.finances.gouv.fr)

Luc JONDREVILLE – Inspecteur Principal – Tél. : 01 57 33 61 37

[luc.jondreville@dgfip.finances.gouv.fr](mailto:luc.jondreville@dgfip.finances.gouv.fr)

## **Pièces jointes :**

[Annexe 1](http://nausicaadoc.appli.impots/2016/016194) : présentation générale du nouvel outil

- [Annexe 2](http://nausicaadoc.appli.impots/2016/016196) : le paramétrage de l'outil de prise de RDV et le pilotage
- [Annexe 3](http://nausicaadoc.appli.impots/2016/016198) : les structures concernées et les motifs de rendez-vous associés
- [Annexe 4](http://nausicaadoc.appli.impots/2016/016199) : les habilitations
- [Annexe 5](http://nausicaadoc.appli.impots/2016/016200) : les préconisations sur les navigateurs (pour information)